## **Denkmalanlage Schloss Leopoldskron**

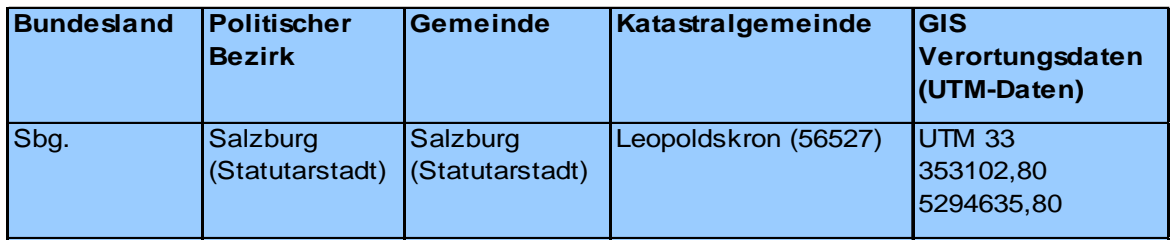

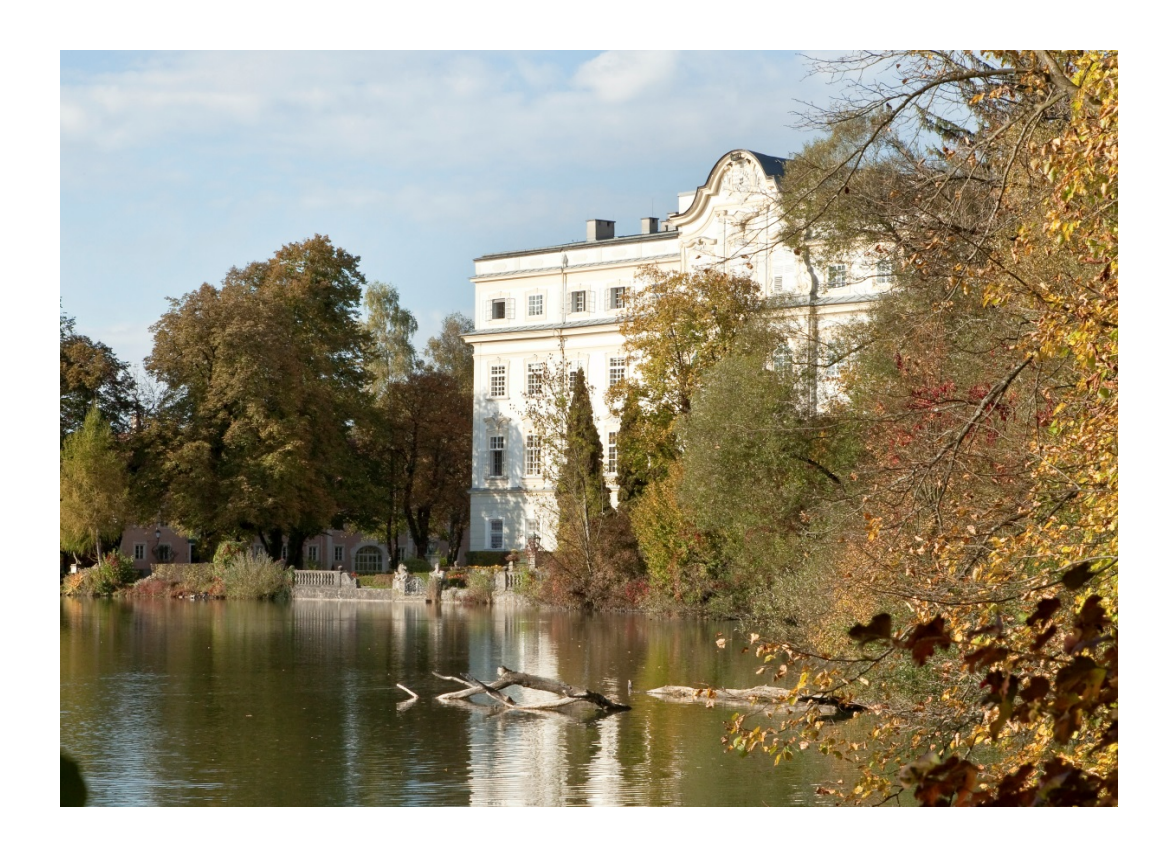

Am Nordufer eines langgestreckten Weihers ließ Erzbischof Leopold Anton Firmian zwischen 1736 und 1740 das Schloss Leopoldskron nach Plänen des Schotten Bernhard Stuart errichten. Die Innenausstattung des über einem rechteckigen Grundriss errichteten, viergeschossigen Baus stammt zu großen Teilen aus der Erbauungszeit, wie der prunkvolle, äußerst plastische Stuckdekor und die Deckenfresken der Kapelle und des Festsaals. 1918 erwarb Max Reinhardt das Schloss, stattete den Bau zum Teil neu aus und gestaltete den Schlosspark um.